## Fichier:Gant Sonar IMG 20190522 130007.jpg

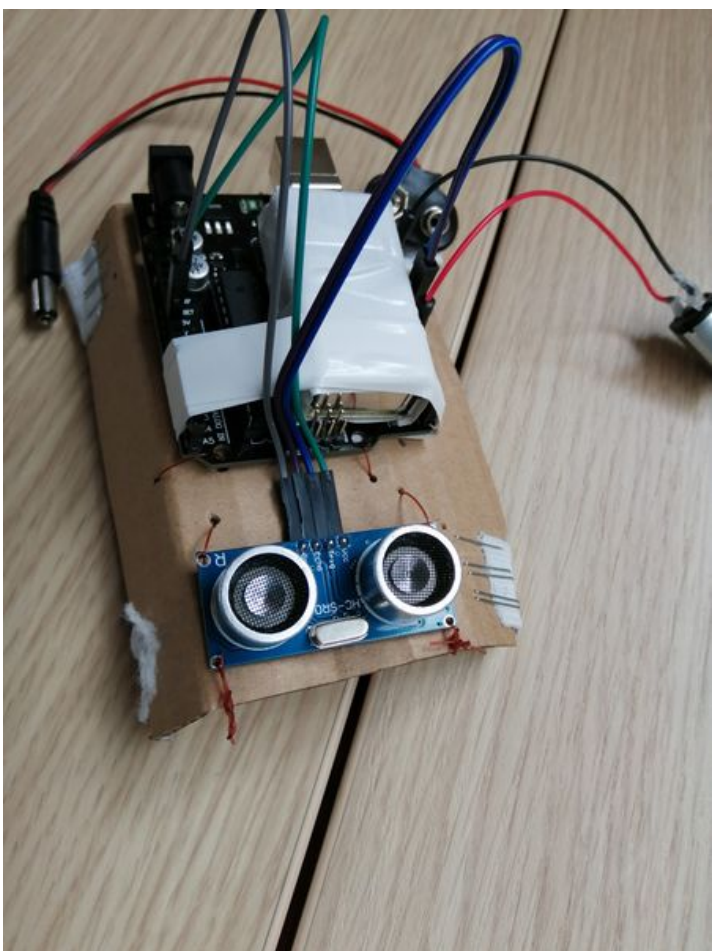

Taille de cet aperçu :450 × 600 [pixels](https://wikifab.org/images/thumb/3/39/Gant_Sonar_IMG_20190522_130007.jpg/450px-Gant_Sonar_IMG_20190522_130007.jpg). Fichier [d'origine](https://wikifab.org/images/3/39/Gant_Sonar_IMG_20190522_130007.jpg) (3 120 × 4 160 pixels, taille du fichier : 3,13 Mio, type MIME : image/jpeg) Gant\_Sonar\_IMG\_20190522\_130007

## Historique du fichier

Cliquer sur une date et heure pour voir le fichier tel qu'il était à ce moment-là.

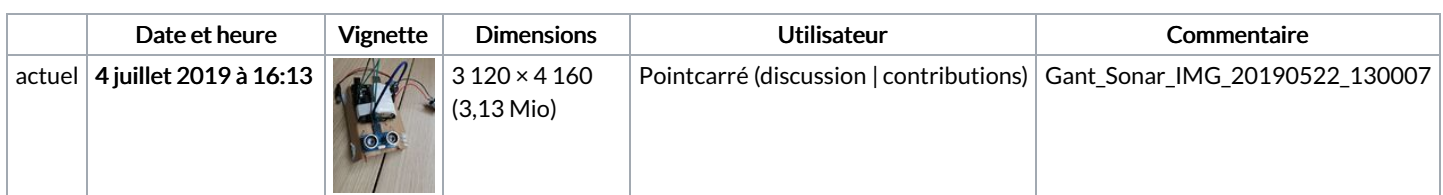

Vous ne pouvez pas remplacer ce fichier.

## Utilisation du fichier

Aucune page n'utilise ce fichier.

## Métadonnées

Ce fichier contient des informations supplémentaires, probablement ajoutées par l'appareil photo numérique ou le numériseur utilisé pour le créer. Si le fichier a été modifié depuis son état original, certains détails peuvent ne pas refléter entièrement l'image modifiée.

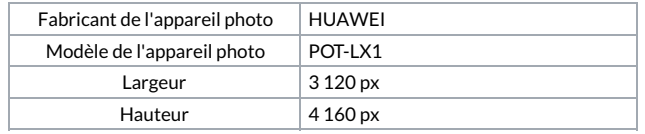

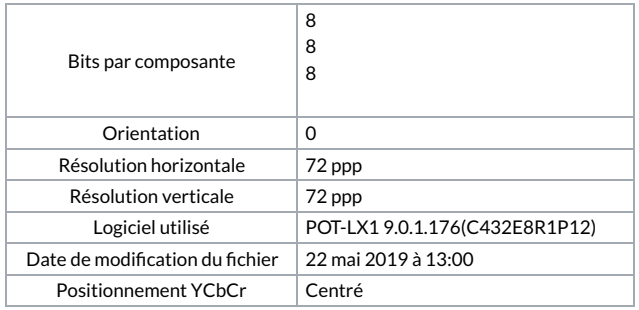